https://www.100test.com/kao\_ti2020/135/2021\_2022\_2004\_E5\_B9\_ B4\_E5\_85\_A8\_c98\_135793.htm 1.  $2\,$  3. Windows 4. Windows Word Excel( WPS)  $5.$ (Internet) 6.  $\mathbf{l}$ . The contract of the contract of the contract of the contract of the contract of the contract of the contract of the contract of the contract of the contract of the contract of the contract of the contract of the  $2.$  $3 \hspace{1.5cm} ($ ascii, b. t. assembly contained by the set of the set of the set of the set of the set of the set of the set of the set of the set of the set of the set of the set of the set of the set of the set of the set of the set of :CPU (ROM RAM)  $\sim$  2.  $\mathbb{R}$  is a contract and the contract and the contract  $\mathbb{R}$  is a contract of  $\mathbb{R}$  $\alpha$  3. The set of  $\alpha$  3.  $1.$  $2$ ,  $($ ) ()  $($  )  $($  )  $3$  Windowo  $(1)$ Windows  $(2)$ Windows  $\begin{array}{ccccccccccccccccccccc}\n\end{array}$ 用。 (3)应用程序的运行和退出、"我的电脑"和"资源管理  $\mathfrak{m}$  (4)  $\mathfrak{m}$  $(5)$ 

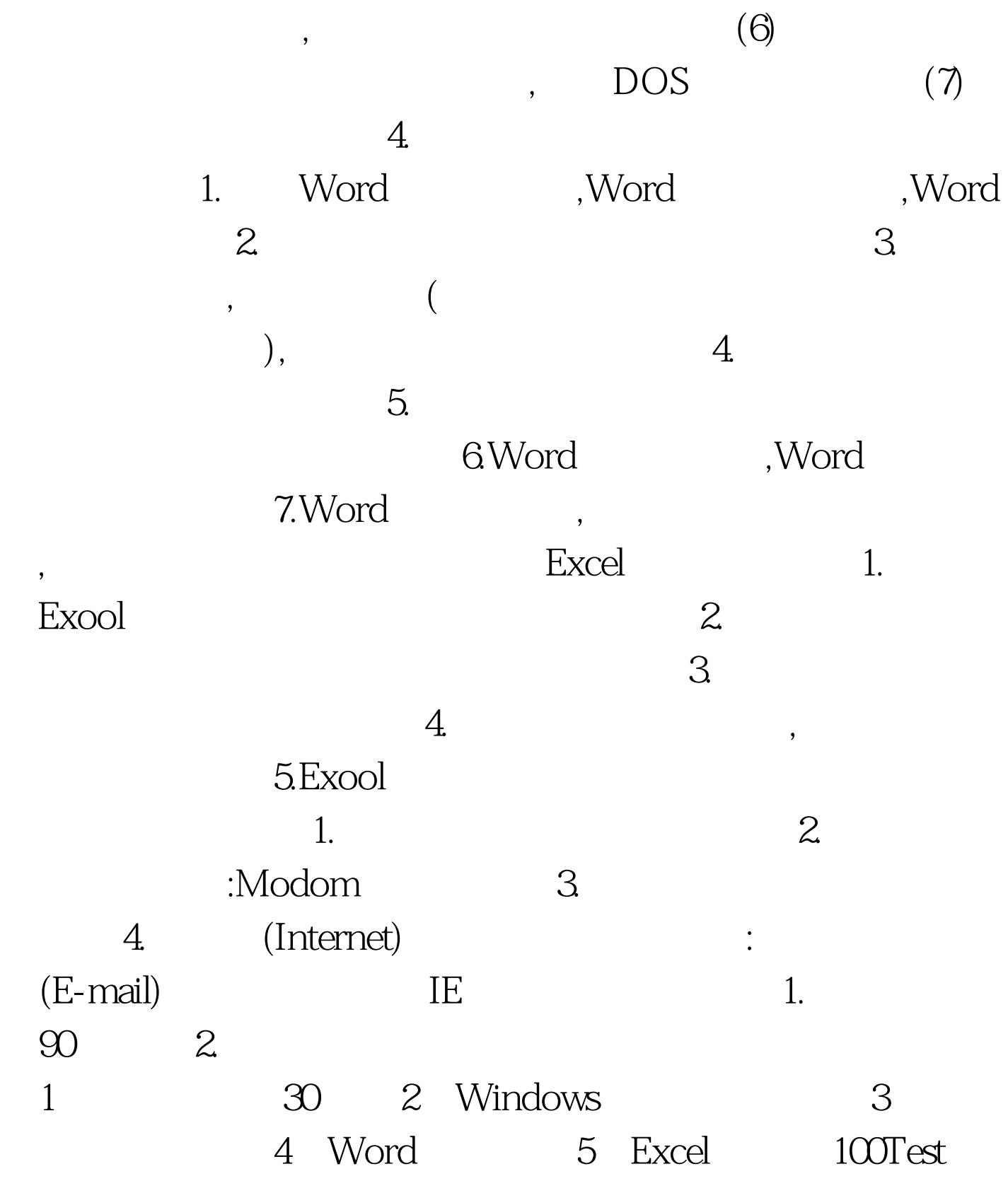

www.100test.com